## Triple-S conference: What Now? – 21<sup>st</sup> September 2011

Help – I've lost my grid! How to improve Triple-S XML: a Confirmit approach.

Margarita Madrid – Product manager Data Processing, Confirmit

## **DP** nightmares

I'm behind with my data delivery already, and now I have to check all column positions.

What Reporting tool are they using? And it supports only this format? How am I supposed to bring data across?

Great, study is already live without telling me that they changed the answer lists again. This will mess up my data!

Triple-S conference Now? – 21st September 2011

I delivered the data on time so why are they moaning? Where are the grids, why are they now single variables?

## What's the remedy? Flexible solution

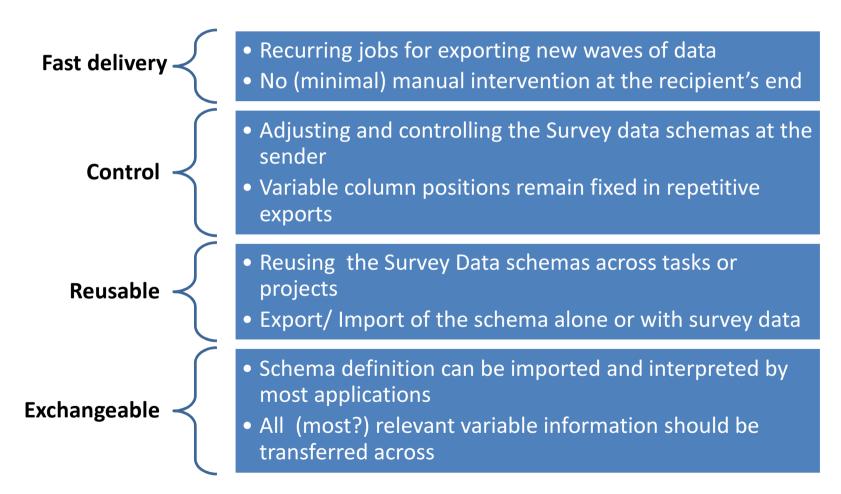

## One remedy for everything

### Internal workflow

- Authoring => Reportal
- Authoring => Data Processing / Data Central => Reportal

### External workflow

- Authoring => Other Reporting tools
- Authoring => Other Data Processing tools
- Other Data Collection tools => Reportal

# Triple-S XML – the magic brew?

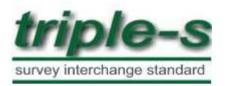

Adopted by more than 50 companies according to the website

Purpose is describing survey metadata – that is, data about the survey data: question and response texts, the location of individual data items within the record, valid ranges for response

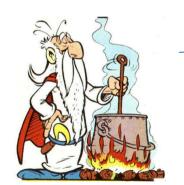

Comes with a set of defined element and attributes

## Triple-S XML – the magic "brew"?

Survey data schema can be stored separate from the survey logic

Schema representation can be used for our internal and external workflows

Survey Template editor for defining export layouts based on Triple-S XML

## Template editor

| Home 🔻 Surv      | ey Data 🔹                |                                         |                      |              |                  | • User:            | ProS, Margarit                |
|------------------|--------------------------|-----------------------------------------|----------------------|--------------|------------------|--------------------|-------------------------------|
| orts Imports     | Templates Edit Clear D   | ata Coding 👻                            |                      |              |                  |                    |                               |
| Save Sav         | e as Flatten Level: resp | onseid - Demo proj 🔹 🗍 Undo 🛛 Available | variables Update fro | m project    |                  |                    |                               |
| Selected varia   | bles                     |                                         |                      |              |                  |                    |                               |
| Reallocate Ad    | d Duplicate X Delete     | Find 👚 Move Up Move To 🐣 Mo             | ove Down 📄 S         | et length Se | t Spread Set Bit | string Split Multi | Columns                       |
| Number           | Name                     | Label                                   | Туре                 | Start        | Finish           | Length             | Fix by                        |
| = *              |                          |                                         | Any type 🔹           | = •          | = •              | = •                | Any fixing                    |
| <u> </u>         |                          |                                         |                      |              |                  |                    |                               |
| 1                | responseid               | responseid                              | quantity             | 1            | 8                | 8                  | Positio                       |
| 1                | responseid<br>q2         | responseid<br>Please enter your name    | quantity character   | 1<br>93      | 8 142            | 8                  |                               |
| 1                | States Street Control    |                                         |                      | 10           | 27.57<br>1590040 | 2022 S             | Positio<br>Positio<br>Positio |
| 1<br>2<br>3<br>4 | q2                       | Please enter your name                  | character            | 93           | 142              | 2022 S             | Positio                       |

| Export                            |                                                                                                    |
|-----------------------------------|----------------------------------------------------------------------------------------------------|
| Project ID                        | p0145020                                                                                                    |
| Active Database                   | Production                                                                                                    |
| Format                            | Excel File                                                                                                    |
| Filter<br>Interview Status Filter | Excel File<br>Excel File (Answer Codes as Labels)<br>Delimited Text File<br>Delimited Text File (Answer Codes as Labels)<br>Triple-S XML (Standard) |
|                                   | Contemple Schender Trole Sound<br>SPSS File (sav)<br>Quantum File<br>SAS File<br>Fixed Width File (schema/data)                                     |
|                                   | Error                                                                                                    |
|                                   | All (unfiltered)                                                                                                    |
| Expression                        |                                                                                                    |
|                                   | Editure                                                                                                    |
| <b>Relative Date Filter</b>       |                                                                                                    |
| Fixed Date Filter                 |                                                                                                    |
|                                   | Start Date End Date                                                                                                    |
| Data to be included               | All Data                                                                                                    |

#### **Triple-S XML standard**

#### Triple-S XML extended

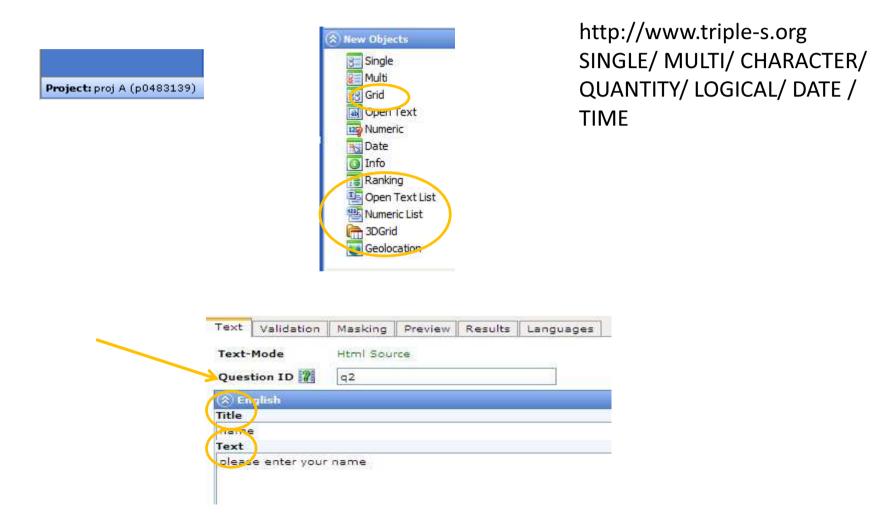

confirmit:source="p0483139"

confirmit:formname="q2"
confirmit:formlabel="Please enter your name?"

confirmit:formtype="ranking"
confirmit:formtype="numericlist"
confirmit:formtype="opentextlist"
confirmit:formtype="grid"

reneed/What Now? – 21st September 2011

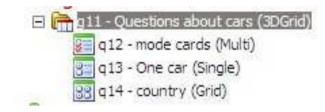

| Questions abo | ut cars                                              |                                |            |            |            |              |          |
|---------------|------------------------------------------------------|--------------------------------|------------|------------|------------|--------------|----------|
|               |                                                      |                                | Wha        | at cou     | intry w    | as the car r | made in? |
|               | If you test drive several carsm which would that be? | If you could test only one car | UK         | US         | Italy      | Germany      | Norway   |
| Lamborghini   |                                                      | $\bigcirc$                     | $\bigcirc$ | $\bigcirc$ |            | 0            |          |
| Rolls Royce   |                                                      | $\bigcirc$                     | $\bigcirc$ | $\bigcirc$ | $\bigcirc$ | 0            |          |
| Bentley       |                                                      | $\bigcirc$                     | $\bigcirc$ | $\bigcirc$ |            | 0            |          |
| Porsche       |                                                      | $\bigcirc$                     | $\bigcirc$ | $\bigcirc$ | $\bigcirc$ |              | 0        |

<variable ident="61" type="single" confirmit:formname="q13"

confirmit:formlabel="If you could test only one car ..." confirmit:formtype="single" confirmit:parentname="g11" confirmit:parentlabel="Question about different cars" confirmit:parenttype="3Dgrid" confirmit:source="p377853986">

<name>q13</name>

<label>If you could test only one car ...</label>

```
<position start="563" finish="563" />
```

<values>

```
<value code="1">Lamborghini</value>
```

```
<value code="2">Rolls Royce</value>
```

<value code="3">Bentley</value>

```
<value code="4">Porsche</value>
```

</values>

</variable>

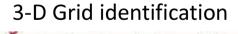

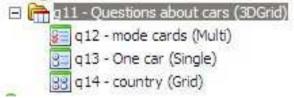

confirmit:parentname="g11"
confirmit:parentlabel="Question text"
confirmit:parenttype="3Dgrid"

3-D Grid identification

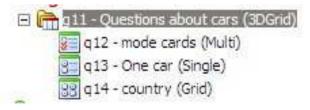

|   | English        | Code | s |
|---|----------------|------|---|
|   | GMC            | 2    |   |
|   | Cardillac      | 3    |   |
|   | Volvo          | 5    |   |
|   | BMW            | 6    |   |
|   | Toyota         | 8    |   |
|   | Honda          | 9    |   |
| C | Other          | 98   |   |
|   | Not tested car | 99   |   |

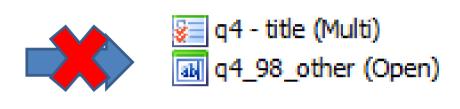

#### Codes in new question types

| Ranking        | English | Code S |
|----------------|---------|--------|
| Open Text List | brand 1 | 1      |
| Numeric List   | brand 2 | 2      |
| 3DGrid         | brand 3 | 3      |

#### Literal codes in Multi questions

| b1 |  |
|----|--|
|    |  |
| b2 |  |
| ЬЗ |  |
|    |  |

Triple-S conference: What Now? – 21st September 2011

#### confirmit:other="true"

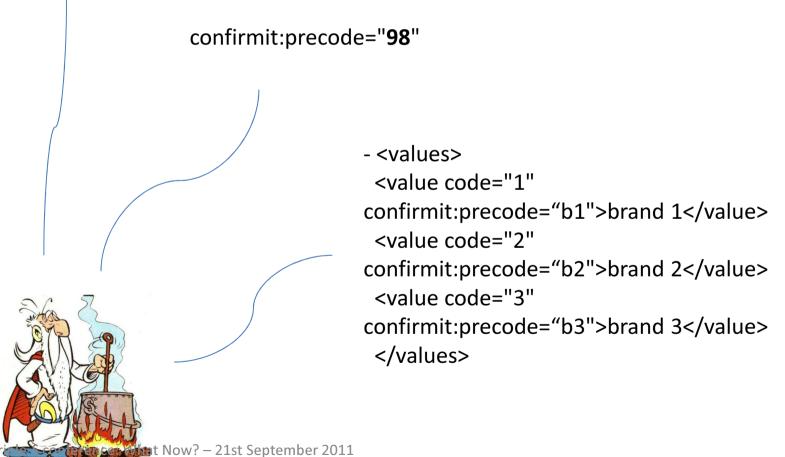

# Triple-S XML extensions Loops exported as single files (flatten)

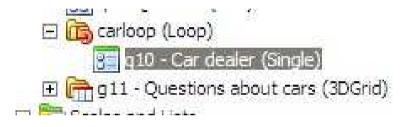

```
<variable ident="68" type="single" confirmit:formname="q10"
confirmit:formlabel="At which car dealer did you test ^f('carloop')^ ?"
confirmit:formtype="single" confirmit:source="p377853986"
confirmit:loopid="carloop" confirmit:loopiterationid="3">
<name>q10_3</name>
```

| Toolbox                                          |                                                           |            | D D D I         |           |             | into ino le                                  | Properties                |                   |   |
|--------------------------------------------------|-----------------------------------------------------------|------------|-----------------|-----------|-------------|----------------------------------------------|---------------------------|-------------------|---|
| (È) Questionnaire Tree 🛛 🗙 🗙                     | Font 👻                                                    | Size 😽 St  | yle             |           |             |                                              | Show simplified view      |                   |   |
| E 🛃 check (p3518245)                             | Text Answers Validation Masking Preview Results Languages |            |                 |           |             | Single Question - (q21a)                     |                           |                   |   |
| Reusable scale/list                              |                                                           |            |                 |           |             | le Exclu                                     | General Advanced WI Featu | res               |   |
| Quotas                                           | _ English                                                 | Code Score | e Ragsinglew    | Colvviatn | BgColor Sty | ie Exclu                                     | List rows                 |                   |   |
| Invitation and reminder emails                   | a2                                                        | 2          |                 |           |             |                                              | List columns              |                   |   |
| □ Call Blocks ① □ □ Call Blocks ① □ □ Call Block |                                                           |            |                 |           |             |                                              | Field width               |                   |   |
| 🗉 🛄 End block                                    |                                                           |            |                 |           |             |                                              | Other box rows            | 5                 |   |
| Copy of ksv Public Easy Layout - Blue            |                                                           |            |                 |           |             |                                              | Opentext coding           | <b></b>           |   |
| ⊞                                                |                                                           | m          |                 |           |             |                                              | Other box columns         |                   |   |
| 🗉 🧰 Question Skins                               | Add Add Pred                                              |            | ld Loop Referen | e         | _           | <u>,                                    </u> | Drop down                 |                   |   |
| Html Styles     Mobile Layout                    | Add Group Hea                                             |            | Group End       | Clear     | Delete rows | Save                                         | Indexed                   |                   |   |
|                                                  |                                                           |            |                 |           |             |                                              | Answers                   | Normal answerlist |   |
|                                                  | Scratchpad (                                              |            |                 |           |             |                                              | Answer list display order | In order          |   |
|                                                  |                                                           |            |                 |           |             |                                              | Group display order       | In order          |   |
|                                                  |                                                           |            |                 |           |             |                                              | Variable type             | Normal            |   |
|                                                  |                                                           |            |                 |           |             |                                              | Question Skin             |                   | ~ |
|                                                  |                                                           |            |                 |           |             |                                              | Boolean                   |                   |   |
|                                                  |                                                           |            |                 |           |             |                                              | Not required              |                   |   |
|                                                  |                                                           |            |                 |           |             |                                              | Read only                 |                   |   |
|                                                  |                                                           |            |                 |           |             |                                              | Question category         | Rating1           |   |

### confirmit:questioncategory="Rating1"

## Triple – S XML extensions

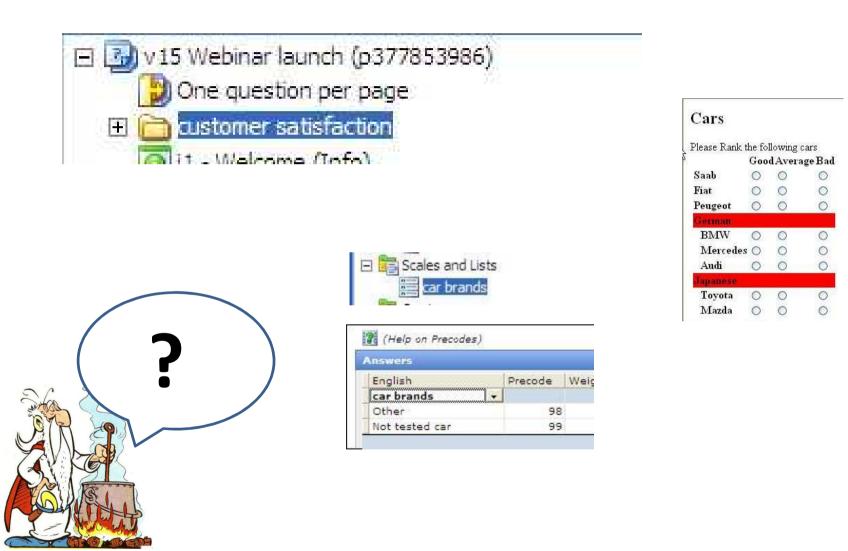

## Triple – S XML extensions

Support of Variable Type "DateTime"

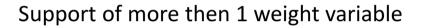

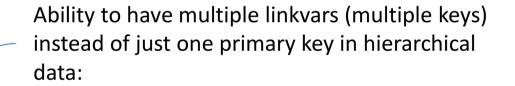

Split of multiple questions on different positions

# What Now?

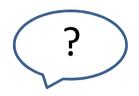

Incorporate some of the concepts we needed extensions for in the Triple- S XML standard?

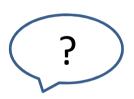

Define a standard way of adding extensions?

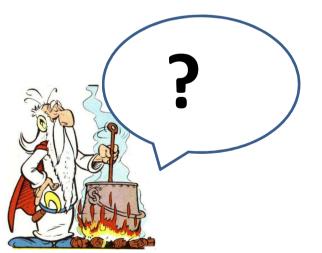

## Triple-S conference: What Now? – 21<sup>st</sup> September 2011

Help – I've lost my grid! How to improve Triple-S XML: a Confirmit approach.

Margarita Madrid – Product manager Data Processing, Confirmit